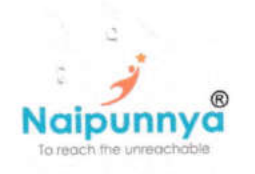

Affiliated to the University of Calicut, ISO 9001-2015 Certified Accredited by NAAC with B++ grade

PG Department of Computer Science

#### ADD COURSE ON PYTHON PROGRAMMING

# aipunny N

Date of event: 21<sup>st</sup> June to 24<sup>th</sup> June, 2022 Faculty In-charge: Ms. Laiby Thomas

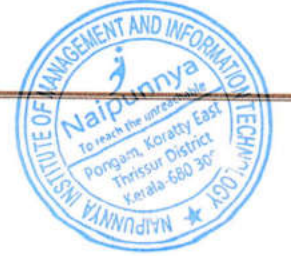

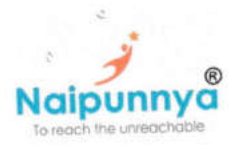

Affiliated to the University of Calicut, ISO 9001-2015 Certified Accrediled bY NAAC wilh B++ grode

#### NCSACC1-Add on Course -Python Programming Syllabus

Description: An add on course on Python Programming will be provided to students. All the students should register for the course via Coursera. The duration of the course will be 30 hours. The course aims to increase the basic knowledge of Python and to improve the problem solving skills of students through the implementation programs using Python.

#### Course Objectives

This course aims to teach everyone the basics of programming computers using Python. The course has no prerequisites and avoids all but the simplest mathematics. Anyone with moderate computer experience should be able to master the materials in this course. The course is designed to provide Basic knowledge of Python and to develop the skill of designing Graphical user Interfaces in Python

#### Course Outcomes

CO1: To cover the basics of how one constructs a program from a series of simple instructions in Python.

co2: To prepare students to take more advanced programming courses.

CO3: To develop the ability to write applications in Python

#### UNIT I

Introduction to python, features, IDLE, python interpreter, Writing and executing python scripts, comments, identifiers, keywords, variables, data type, operators, operator precedence and associativity, statements, expressions, user inputs, type function, eval function, print function.

#### UNIT II

Boolean expressions, Simple if statement, if-elif-else statement, compound boolean expressions, nesting, multi way decisions. Loops: The while statement, range functions, the for statement, nested loops, break and continue statements, infinite loops.

#### UNIT III

Functions, built-in functions, mathematical functions, date time functions, random numbers, writing user defined functions, composition of functions, parameter and arguments, default parameters, function calls, refurn statement, using global variables, recursion.

#### UNIT TV

String and string operations, List- creating list, accessing, updating and deleting elements from a list, basic list operations. Tuple- creating and accessing tuples in python, basic tuple operations. Dictionary, built in methods to access, update and delete dictionary values. Set and basic operations on a set, Practicing lab programs.

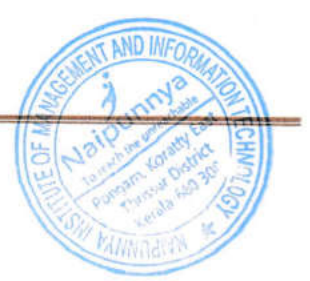

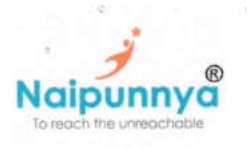

Affiliated to the University of Calicut, ISO 9001-2015 Certified Accredlted by NAAC wtth B++ grode

#### ADD COURSE ON PYTHON PROGRAMMING

The Add-on course of the year 2022 for the students of 3rd year BCA and BSc CS students was conducted from 21<sup>st</sup> June to 24<sup>th</sup> June 2022. Course started with the introduction of the Resource Persons from Star Innovations. He gave an insight on the topic of the program and its benefits also. First day he completed two modules and gave an assignment to the students. The next day covered last two modules and for the afternoon session the students were taken to the lab. On the third day of the Add-on, they covered the rest of the portions and conducted a test. After that the students were taken to the lab. On the last day she gave a feedback to the students and student representatives from the class gave a feedback about the session. With that the Add-on course came to an end.

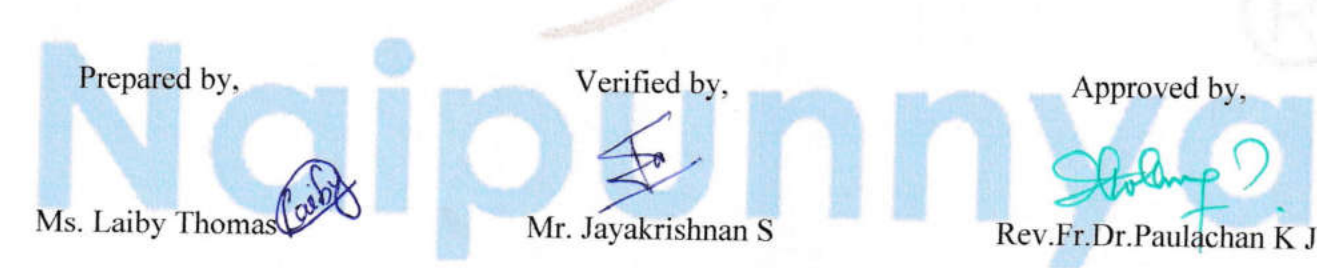

(Faculty-in-charge) (HOD, Department of Computer Science) (Principal)

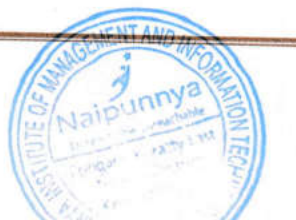

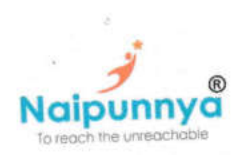

Affiliated to the University of Calicut, ISO 9001-2015 Certified Accredited by NAAC with B++ grade

**PHOTOS** 

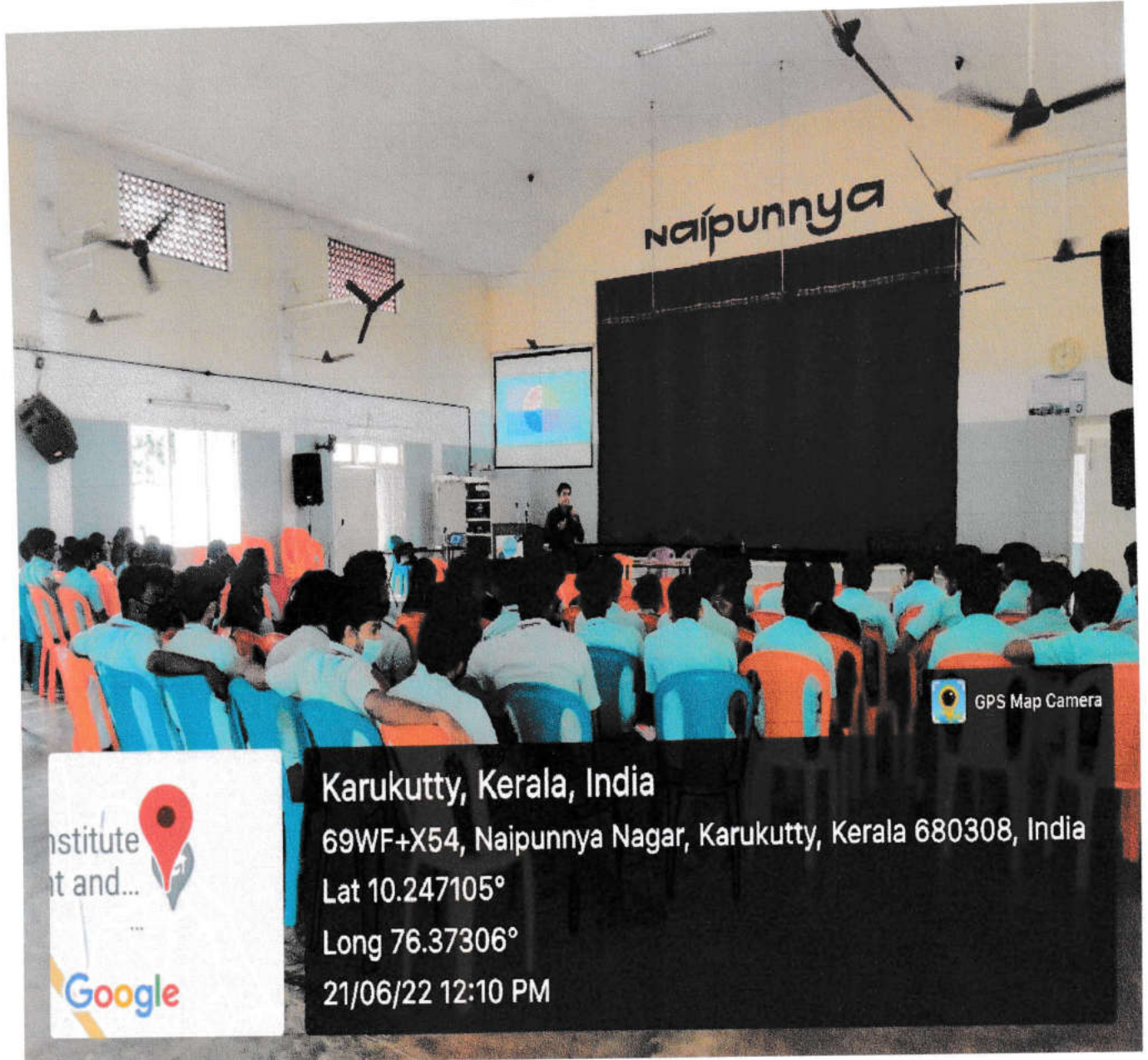

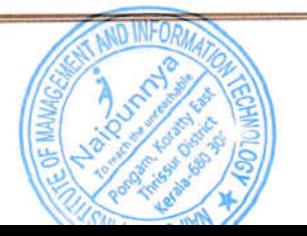

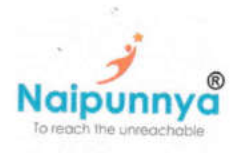

Affiliated to the University of Calicut, ISO 9001-2015 Certified Accredited by NAAC with B++ grade

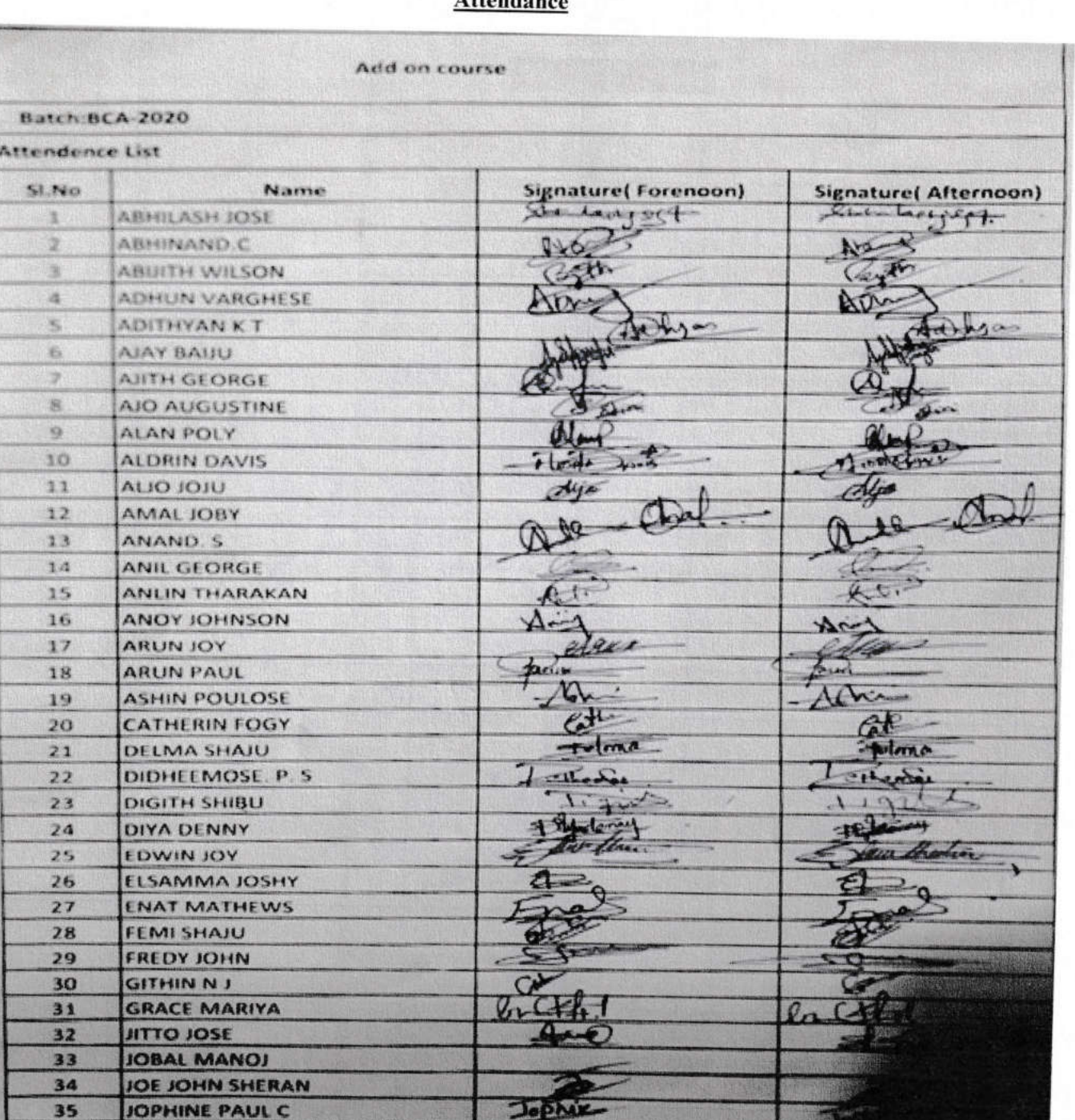

 $Atondana$ 

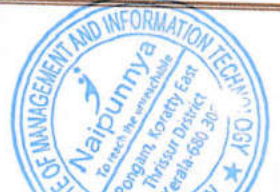

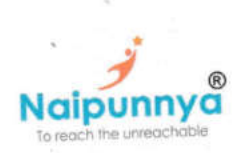

Affiliated to the University of Calicut, ISO 9001-2015 Certified Accredited by NAAC with B++ grade

t.

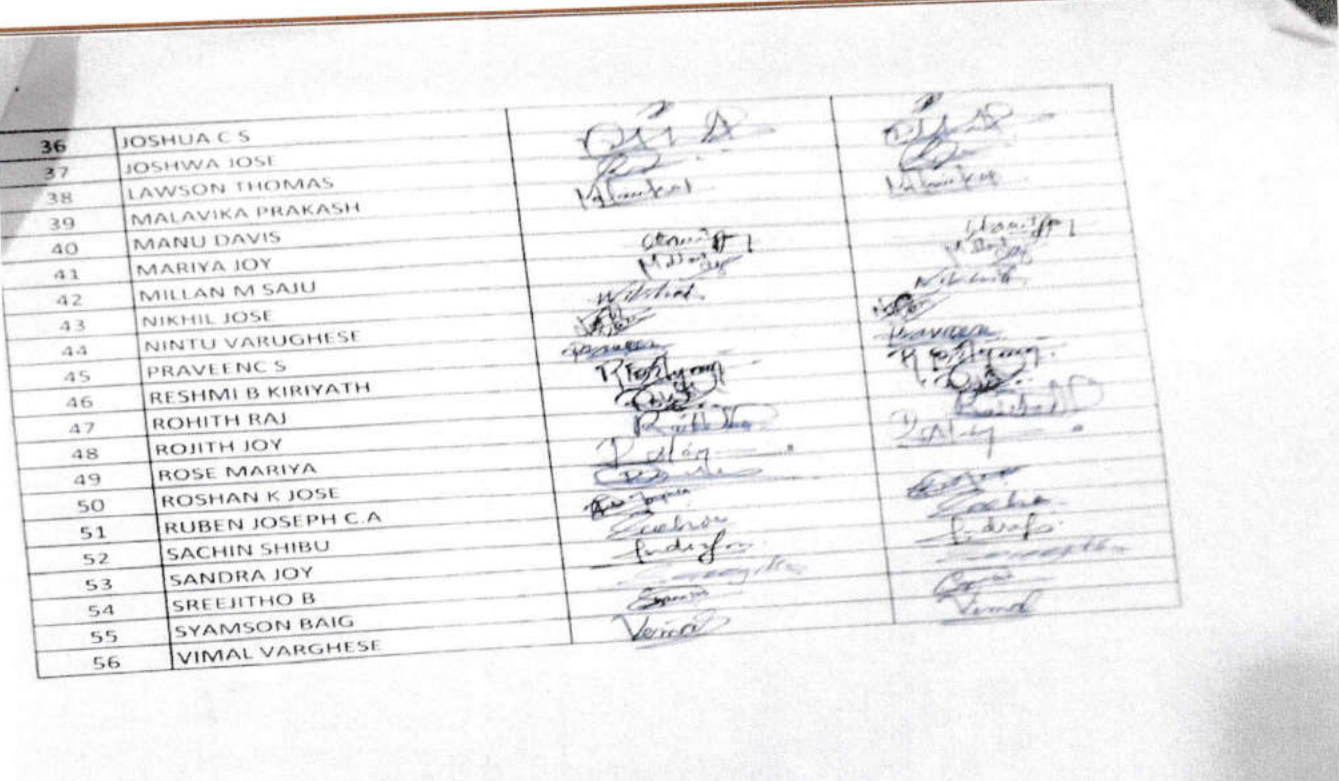

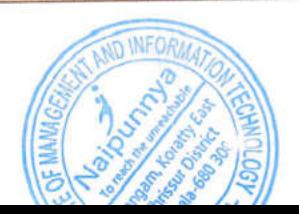

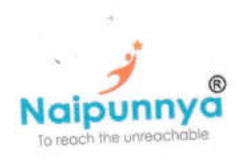

Affiliated to the University of Calicut, ISO 9001-2015 Certified Accredited by NAAC with B++ grade

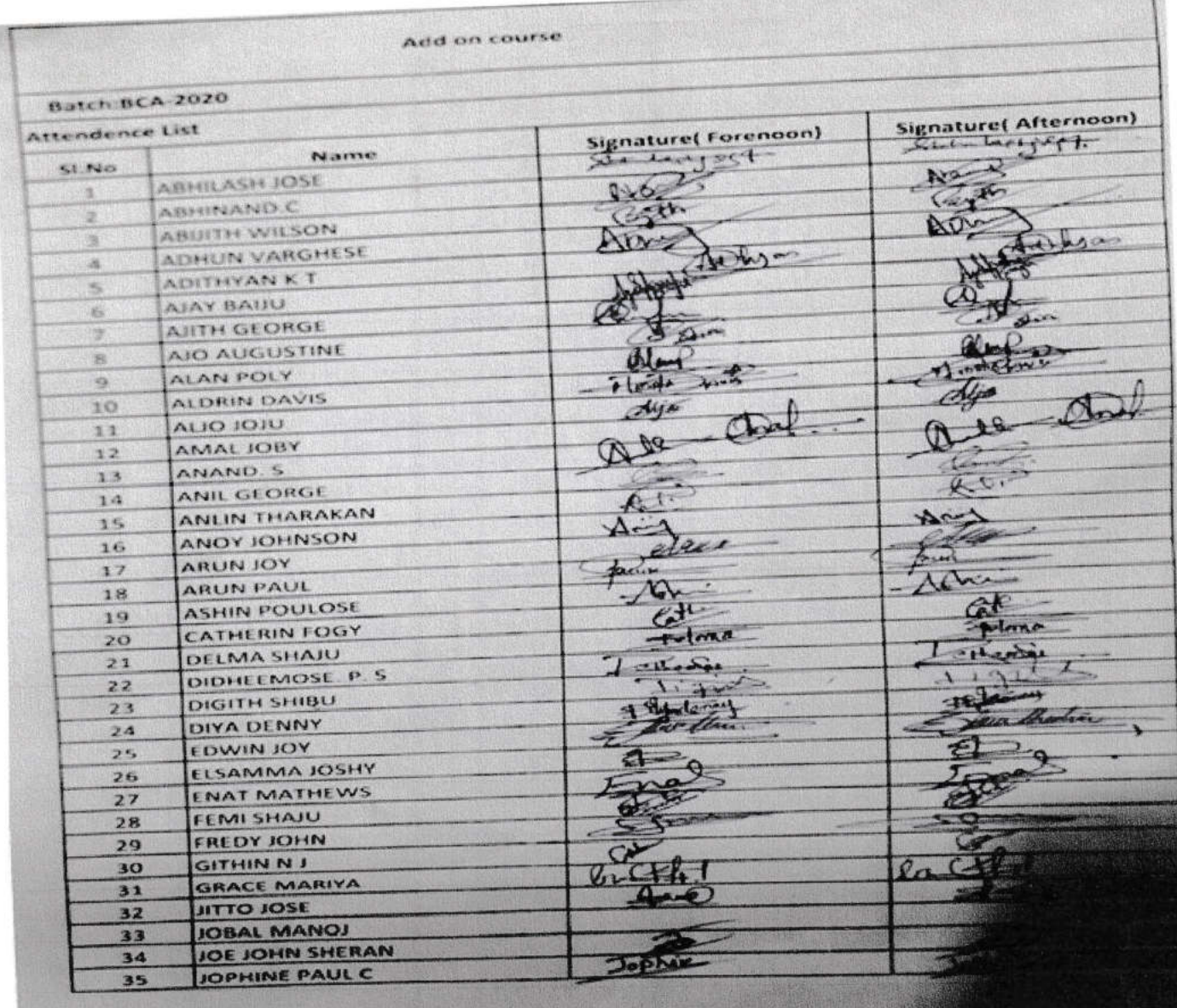

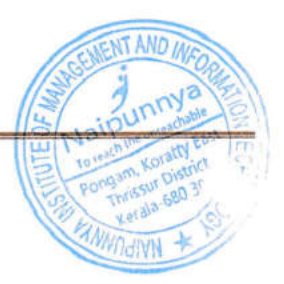

图书

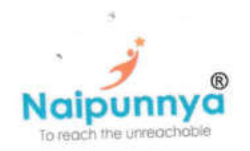

Affiliated to the University of Calicut, ISO 9001-2015 Certified Accredited by NAAC with B++ grade

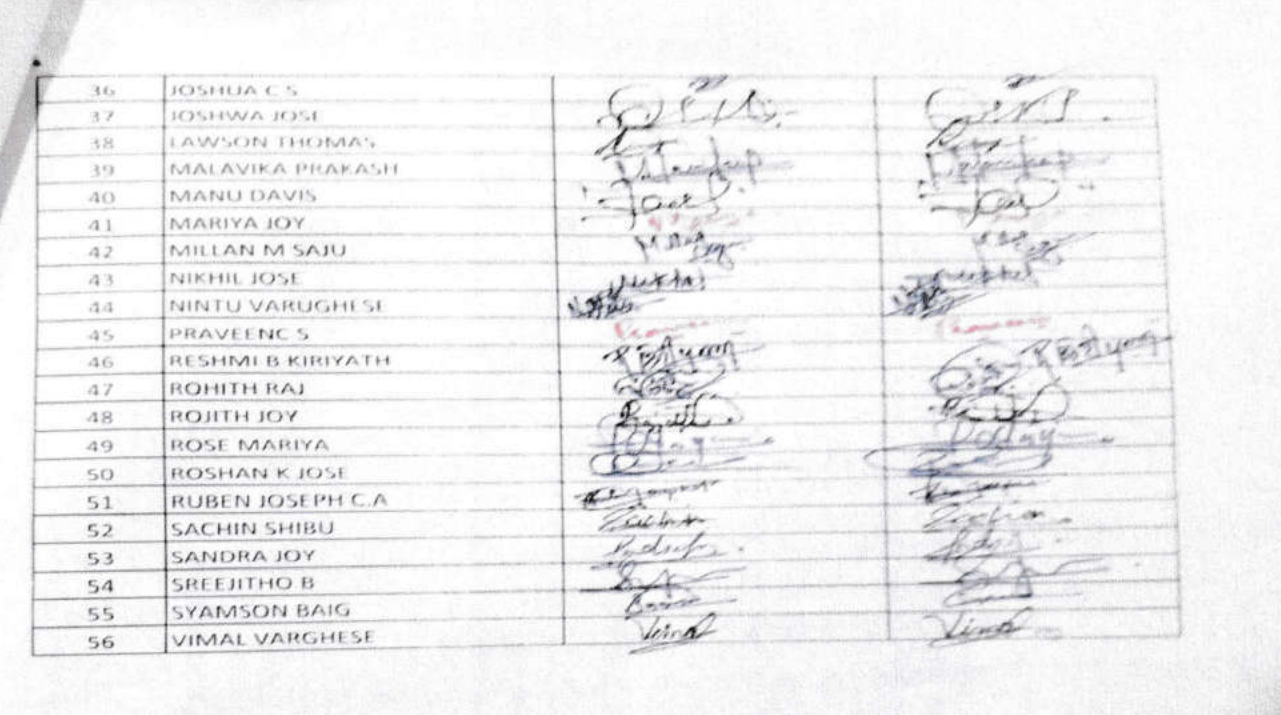

**ND M**